Cours de BD objet

# Le système  $O<sub>2</sub>$

langage objet

#### +

fonctions BD (persistance, concurrence, intégrité malgré pannes)

# Les 3 langages

- OQL : langage d 'interrogation des données persistantes
- O2shell : langage de description des données
- O2C : langage de manipulation des données
	- programmation des méthodes
	- programmes de gestion des données (création, modification,...)

### Types et classes

- objets atomiques
	- **integer, real, char, string** ("toto"), **boolean, bits**("0010010")
- classes prédéfinies  $(O,Kit)$ 
	- Date, Text, Bitmap
- classes structurées et objets composites
	- 4 constructeurs : **structures, listes, ensembles** et **tas**

# Les objets persistants

- Persistance par référence :
	- un objet persiste s 'il est relié à une racine de persistance
	- sinon c 'est un objet temporaire
- Racines de persistance :
	- objets déclarés comme persistant dans le schéma,
	- par l 'intermédiaire de la commande *name*
	- objets interrogeables par des requêtes,
	- à partir de ces objets, on peut atteindre toutes les données persistantes

Cours de BD objet

# Le langage OQL

# Les objets persistants

- Persistance par référence :
	- un objet persiste s 'il est relié à une racine de persistance
	- sinon c 'est un objet temporaire
- Racines de persistance :
	- objets déclarés comme persistant dans le schéma,
	- par l 'intermédiaire de la commande *name*
	- objets interrogeables par des requêtes,
	- à partir de ces objets, on peut atteindre toutes les données persistantes

#### Schéma agence\_s Définition des classes

Cours de BD objet

class **Pays** inherit **Object** public type tuple( **nom**: string, **capitale**: Ville, **population**: integer, **villes**: set(Ville)) end;

class **Ville** inherit **Object** public type tuple( **nom**: string, **population**: integer, **pays**: Pays, **lieux\_a\_visiter**: set(Place), **hotels**: set(Hotel), **tours**: set(Tour)) end;

class **Hotel** inherit **Object** public type tuple( **nom**: string, **etoiles**: integer, **petit\_dejeuner**: integer, **demi\_pension**: integer, **pension\_complete**: integer, **adresse**: string, **ville**: Ville) end;

class **Tour** inherit **Object** public type tuple( **nom**: string, **places**: list(Place)) method public **tarif**:integer /\* retourne le tarif cumulé des places\*/ end;

#### Schéma agence\_s (2)

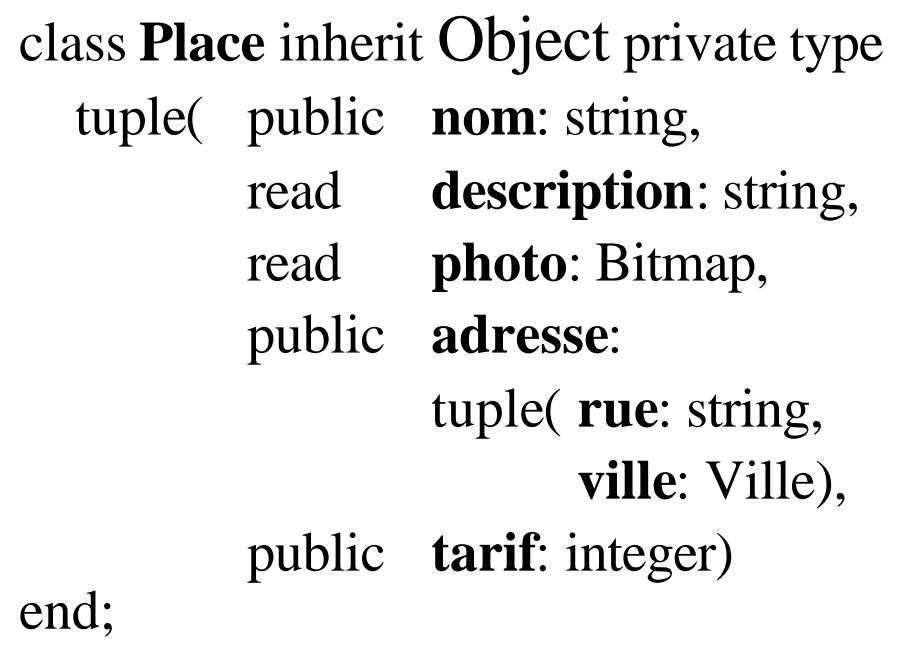

class **Monument** inherit **Place** public type tuple(**siecle**: integer, **jours\_fermeture** : list(string)) end;

class **Musee** inherit **Place** public type tuple( **specialite**: string, **jours\_visite**: list(string)) end;

#### Racines de persistance

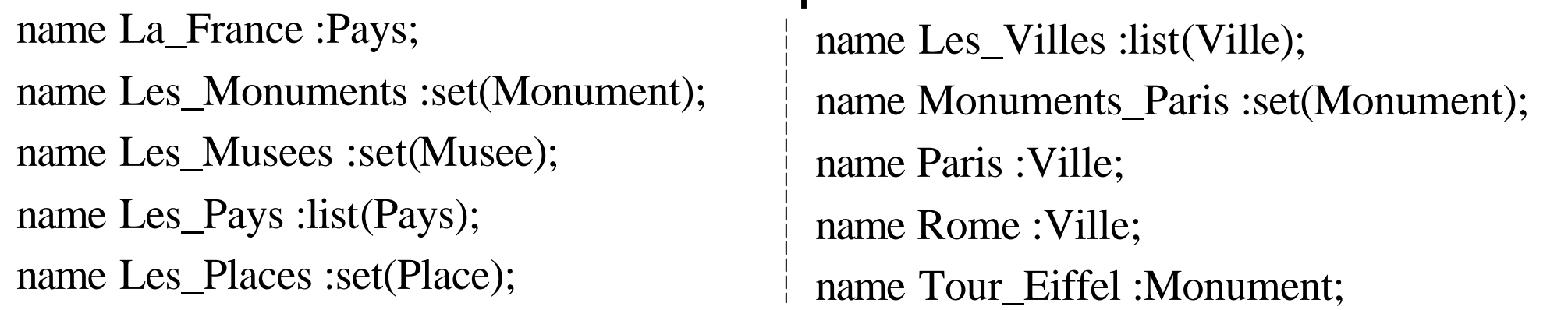

# Requêtes élémentaires

- Nom d'objet : renvoie l'objet associé
	- La\_France  $\Rightarrow$  résultat de type Pays
- Requêtes sur les atomes
	- atome : renvoie cet atome
		- 2  $\implies$  2
	- opérations arithmétiques : **+,-,\*,/,mod, abs**
		- $2 + 2$   $\implies$  4
	- opérations sur les chaînes : **+**,x**[**i**]**, x**[**i**:**j**]**, **count(**x**)**
	- **!!** la numérotation commence à 0
	- opérations booléennes : x **and** y, x **or** y, **not(**x**)**

# Requêtes élémentaires (2)

- Projection : accès à un attribut d'un n-uplet
	- attribut atomique : nom.attribut
		- La\_France.nom ⇒ "France" (type **string**)
	- attribut non-atomique : possibilité de reprojeter
		- Tour\_Eiffel.adresse ⇒ type **tuple(**rue:...**)**
		- Tour\_Eiffel.adresse.ville ⇒ type Ville
		- Tour\_Eiffel.adresse.ville.nom ⇒ "Paris"
		- La\_France.villes ⇒ ensemble de villes
	- !!!! La France.villes.nom est incorrect !!!

car nom n'est pas un attribut de la classe ensemble

# Requêtes élémentaires (3)

- application d'une méthode :
	- nom.méthode[(paramètres)]
- construire un n-uplet
	- struct() renvoie n-uplet vide
	- $-$  struct( $a_1:q_1, ..., a_n:q_n$ )  $a_i$  =nom q<sub>i</sub>=requête

 $\psi$  tuple

 $\mathfrak{B}$  attributs de noms  $\mathsf{a}_{i}$ ,

 $\psi$  valeurs : résultat de q<sub>i</sub>

ex : **struct(**nom**:** Paris.nom**,** pays**:**Paris.pays.nom**)** 

**=>** tuple(nom:Paris, pays:France)

## Requêtes sur des collections

- les collections doivent être homogènes!
- opérations
	- **element(**C**)** : renvoie l'unique élément de C
	- **count, sum, max, avg, in, distinct**
	- **+** (concaténation)

– **flatten** : élimination d 'un niveau de décomposition ex: flatten(list(list(1,2),list(3,4,5),list(6))) =>list(1,2,3,4,5,6) (n 'enlève qu 'un seul niveau)

# Opérations sur les listes

soit a une liste

- ième élément : a**[**i**]**
	- Les\_Villes[2] : 3ième ville
- sous-liste : a**[**i**:**j**]**
	- Les\_Villes[0:10] : les 11 premières villes
- $first(a)$ ,  $last(a)$
- construction : **list(**x1**,**x2**,** ... xn**)**
- transformation en ensemble : **listtoset(**a**)**

# Opérations sur les ensembles et les tas

Soit a et b deux ensembles

- différence : a **except** b
- union : a **union** b
- intersection : a **intersect** b
- inclusion :  $\langle \langle =, \rangle \rangle =$
- construction :
	- ensemble/tas vide : **set()** ou **bag()**
	- **set(**x1**,** x2**,** ...**,** xn**)** ou **bag**(x1, x2, …, xn)

#### Prédicats et quantificateurs

- comparaison :  $=$ ,  $!=$ ,  $\lt$ ,  $\lt$ ,  $\lt$ ,  $\lt$ =,  $\gt$ =, in, like ex : nom **like "**Du**\*"**
- quantificateurs
	- **exists** x **in**  $y : p(x)$
	- **forall** x **in** y **:**  $p(x)$
	- x nom de variable,
	- y collection,
	- $-p$  prédicat = requête faisant référence à x

### Select-from-where

#### **Select** [**distinct**] R from  $v_1$  in  $c_1$ ,  $v_2$  in  $c_2$ , ...  $v_n$  in  $c_n$ [**where** e]

- $c_1$ ,  $c_2$ , ... expressions de type collection
- $v_1$ ,  $v_2$ , ... noms de variables
- e expression booléenne

 $\mathfrak{B}$  produit carthésien de tous les c<sub>i</sub>, filtré par e collection de n-uplets ( $v_1$ : type des él de  $c_1, v_2$ : ...,  $v_n$ : ..) ƒ requête R ensuite exécutée sur chaque n-uplet

# Partition

**select** R from  $\mathbf{v}_1$  in  $\mathbf{c}_1$ ,  $\mathbf{v}_2$  in  $\mathbf{c}_2$ , ...,  $\mathbf{v}_n$  in  $\mathbf{c}_n$ **where** e  $\textbf{group by} \ \text{att}_1 \textbf{:} \textbf{e}_1, \ \text{att}_2 \textbf{:} \textbf{e}_2 \ ...\ \text{att}_\text{m} \textbf{:} \textbf{e}_\text{m}$ att<sub>i</sub> : noms, e<sub>i</sub>: expressions groupe les éléments de la collection select-from-where selon même valeur de (e $_1$ ,...e $_{\rm m}$ )  $\&$  résultat : ensemble de m+1uplets (att<sub>1</sub>:val<sub>1</sub>, ... att<sub>m</sub>:val<sub>m</sub>, **partition**:collection de n-uplets)  $\%$  la partition est de la forme (v1:..., v2 : ..., ..., vn:...)  $\%$  la requête R est ensuite exécutée sur chaque m+1 uplet.

#### Partition : exemple

**select struct(**nompays : v.pays.nom, listeville :**partition**)

**from** v **in** Les\_Villes

**group by** v.pays.nom

groupe les éléments de la collection Les\_Villes

selon le nom du pays

 $\mathfrak{S}$  résultat : ensemble couples

(nompays : ..., listeville :set(tuple(v:..),tuple(v:…),tuple(v:…)))

#### • **having** e'

 $\mathfrak{G}$  résultat filtré selon e'

# Tri

**select**-**from**-**[where]-[group-by-[having]] order by** e1 [**desc**]**,** e2 [**desc**]**,** ... en [**desc**] ex :

**select** p **from** p **in** Les\_Places **order by** p.tarif **desc**

ƒcollection obtenue : **liste**

Cours de BD objet

# Le langage O<sub>2</sub>shell Définition des données

# Définition d'une classe

#### **La structure d'une classe peut être:**

- **- atomique**
- **- complexe (tuple, list, set , etc)**

#### **La définition des méthodes est optionnelle :**

[**create] class** <nom classe>

**inherit** <nom classe>, <nom classe>

<visibilité> **type** <type>

#### **method**

<visibilité> <nom méthode> <paramètres> : <type résultat>, <visibilité> <nom méthode> <paramètres> : <type résultat>

**end;**

### Classe : visibilité

mode de visibilité sur :

- type de la classe
- attribut de tuple
- méthode

**attribut privé** : les méthodes de C et des sous-classes de C **méthode privée** : les méthodes de C **attribut read** : lecture tous, modif méthodes de C et des sous-classes **propriété public** : aucune restriction d'accès

# Méthode

• Spécification

[**create**] **method** <visibilité> <nom> <paramètres> **:** <type résultat> **in class** <nom classe>;

```
\epsilon <paramètres> = ( <nom>:<type O2>, <nom>:<type O2>,... )
```
**Implémentation** 

**method** body  $\langle$  nom $\rangle$   $\langle$  paramètres $\rangle$  **in class**  $\langle$  nom classe $\rangle$  {  $\langle$  \* code O2C \*/};

```
method public tarif(tva:real) : real in class Tour;
method body tarif(tva : real) in class Tour
{/* corps de la méthode : commentaires*/
/*déclarations O2 et déclarations de variables de type C*/
o2 real x; ...
return(x) ; };
```
# Le langage O<sub>2</sub>C gestion des données

# Syntaxe  $O_2C$

Langage C étendu avec :

- $\bullet~$  types O $_2$  : (toujours précédés de "O2" !!)
	- integer, real, char, string, bits, boolean
	- [unique] set, tuple, list
	- classes
- casting comme en C incluant les types  $O<sub>2</sub>$
- manipulation d'objets  $O<sub>2</sub>$
- intégration d'OQL
- gestion de transactions

#### Manipulation d'objets atomiques

- **o2 integer**, **o2 real**, **o2 char** : comme en C
- **o2 boolean** : true (ou <>0), false (ou 0), &&, ||
- **o2 string** (et **o2 bits**) : déclaration : **o2 string** a,b**=**"ceci est une chaîne"; opérations : a**=**b; **count**(s); a**==**b; a**!=**b; a**=**b**+**c; a**[**i**]**; a**[**i**:**j**]**; a **in** b; **for (**c **in** x [**where** conditions]**){**instructions**}**
- la numération commence à 0!

# Manipulation d'objets structurés

- tuples
	- décl : **o2 tuple (**attr1 **:** type1**,** ...**,** attrn**:**typen**)** nomdevartuple;
	- accès aux attributs : **.**
- set/unique set :
	- décl : **o2 [unique] set (**typedeselements**)** nomvarens;
	- $-$  op : =, = = , !=, +, \*,-, count(x), in, +=, -=, for (a in x) {}, element(x)
- list : comme les chaînes

### Manipulation d'instances

```
init : méthode d'initialisation appelée implicitement par new
méthode init implicite : initialise l'objet aux valeurs par défaut de sa 
   classe
```

```
méthode init utilisateur :
```

```
method init( nomp: string) in class Place;
```

```
method body init ( nomp: string) in class Place
```

```
{self-<sub>></sub>nom = nom;
```
};

```
new reçoit paramètres transmis à init.
```

```
o2 Place p; /*déclaration*/
p = new Place ( "Parc Astérix" ); /* affectation*/
```
### Opérations sur les instances

Soient x1, x2 des instances d'une même classe

• affectation

 $x1=x2$  : 2 variables => même objet

• comparaison

 $x1 = x2$ ,  $x1 \le x2$  : compare les OID

• accès aux méthodes et propriétés : -> o2 Personne p; p->nom="Jean";

# La classe Object

classe **Object**  $\Rightarrow$  méthodes génériques héritées par toutes les classes d'un schéma.

les méthodes de copie *copy* et *deep\_copy* les méthodes de comparaison *equal* et *deep\_equal* les méthodes de comparaison de structure *class\_of* et *type\_of : renvoie un code*

# equal et deep\_equal

*equal* (teste les valeurs des attributs) *deep\_equal* (teste en profondeur)

```
Ex : o2 Ville v, w, v1, v2 ;
   v= new Ville("Angers");
   w = new Ville("Angers");
/*v = = w : faux v->equal(w) : vrai v->deep_equal(w) : vrai */
   v->pays= new Pays("France");
   w->pays=new Pays("France");
/* v = = w : faux v->equal(w) : faux v->deep_equal(w) : vrai */
```
Remarque : equal => deep\_equal

# copy et deep\_copy

*copy*: crée objet avec valeurs identiques à l'objet source renvoie un OID

deep\_copy: idem mais crée les sous-objets

Ex : (suite)  $v1=(o2$  Ville) $v\rightarrow$ copy; v2=(o2 Ville)v->deep\_copy; */\* v1->equal(v) : vrai v2->equal(v) : faux v2->deep\_equal(v) : vrai \*/*

# Manipulation des objets nommés

**name** Les\_Musees\_Paris **: list**(Musee);

en O2C : racines = **variables globales**.

```
run body{
o2 Musee x;
for( x in Les_Musees_Paris) x->afficher;
display( count(Les_Musees_Paris) );
}
```
modification d'une racine : en mode transactionnel !

 $O<sub>2</sub>$ Technology

# OQL en O<sub>2</sub>C

#### fonction **o2query**.

 $code = o2query(resultat, request, [zparameters, zparameters])$ ;

code != 0 si requête échoue resultat = variable  $O<sub>2</sub>$  contenant le résultat de la requête requete = requête OQL sous forme de string parametre = expression  $O<sub>2</sub>$  C se substituant à référence \$ dans requete

**o2 list**( Pays ) resultat; **o2 integer** pop  $= 500$ ; **o2query** resultat,

"**select** x **from** x **in** Pays **where** x.population > \$1 order by x.nom", pop );

# **Transaction**

instructions  $O_2C$  pour entrer/sortir du mode transactionnel : **transaction; validate; commit; abort;**

par défaut, une application est en mode lecture seule